## **Short Reference Sheet**

[Andreas Plank](mailto:andreasDotplankAtwebDotde?subject=R-Reference) (version March 29, 2010) License: [Creative Commons Noncommercial Share Alike 3.0](http://creativecommons.org/licenses/by-nc-sa/3.0/)

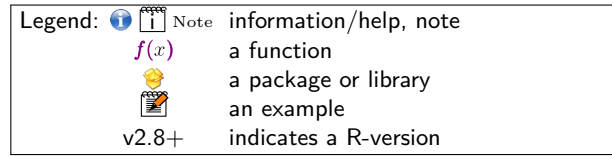

R is developed by humans who are sometimes lazy to write endless texts or commands and instructions. Therefore you'll find a lot of functions just briefly named like  $c(.)$  that combines something ;-)*. . .*

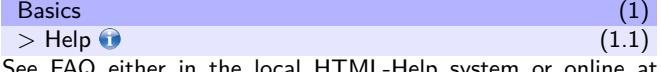

See FAQ either in the local HTML-Help system or online at [http://cran.r-project.org/faqs.html.](http://cran.r-project.org/faqs.html)

?plot # for plot function (in LOADED libraries/packages) ??plot # searches in ANY library/package (v2.8+) ??utils::data # all for data- $f(x)$  explicit in  $\bullet$  utils # additional help settings options(help\_type = "html") # browser is forced options(browser="kfmclient newTab") # alter default # apropos $f(x)$  lists currently available functions + vars apropos('plot') # '\*plot\*'; BTW regular *←* expressions can be used:  $\arccos('^{\circ}plot')$  # 'plot\*' - i.e. plot-something apropos('plot\$') # '\*plot' - i.e. something-plot ls() # lists all userdefined things # getting examples/demos example(plot) # watch the example of plot- $f(x)$ demo() # listing of all demos currently available  $demof$  (graphics)  $#$  R's graphics capabilities demo(image) # image-like graphics of R demo(persp) # extended persp() examples demo(plotmath) # examples of mathematical annotation

## *>* Special characters (1.2)

Specific characters ensure the 'communication' with R. Space characters are ignored. See also ?Syntax.

✞ ☎ # Comments are ignored by R (there are no multi-line) ? ?plot # launch help system for plot- $f(x)$ : 2:-1 # is short-cut for sequence, returns 2, 1, 0,  $-1$ utils::data() # explicit use of data- $f(x)$  in  $\bullet$  utils . 2.5 # dot is decimal point; take care when import data help.search $(.)$  # can be used in function names ,

# separates  $f(x)$ -arguments, entries, ... c(2, 6, 10) #  $c-f(x)$  combines everything: some numbers

```
;
   plot(1:5); points(5:1) # multiple in a single line
  '' ""
   c('text strings', "Hi") # c-f(x) combines some text
 $ @
   mydata$columname # accessing columns in a data.frame object@name # accessing within objects
                    # accessing within objects
 + - \star / ^ # operational characters: 3 \ast 5 or 4^3 is 4^3\leftarrow - \rightarrow # assigning things
   a \leftarrow 10: 10 \rightarrow a # both is the same
 \langle z = \Rightarrow z \rangle = == != ! # comparison; != is NOT! negates<br>
|| | & \& x & # logical comparison: OR AND# logical comparison: OR AND
"Saving" or assigning things. save.image() saves workspace.
 a \leftarrow 10 # assign 10 to 'a' locally
 a = 10 # assign 10 to 'a' locally
 10 = a # assign 10 to 'a' locally
 10 \rightarrow a # assign 10 to 'a' locally
 a \leq -10 # assign 10 to 'a' globally
 10 \rightarrow a # assign 10 to 'a' globally
 a # returns now still 10
 a \leftarrow append(a, 0:1) # special append-f(x)# would be the same: a \leftarrow c(a, 0:1)a \# returns now 10 0 1
 a \leftarrow c(1, 2, 3) # assigning numbers in a vector
 a \leftarrow c(1, 2, 3) # treated as characters for ALL
 a \leftarrow list(1, 2, 3')# treated as 1, 2, '3' as list object
                 Brackets: { ... } [ ... ] [ ... ] ( ...(...) # round brackets:
   (mydata) # forces mydata to be printed in R-console
   plot(...) # indicates ANY function
 {...} # curly brackets:
   {# start grouping
     ... # a lot of R-Code
   }# end grouping
 [...] [...] [...] [[]...]] # access an R-object's index
   myvector[2] # second element
   # in data frames, lists
   mydata[r, c] # access either row or column or both
\bigcircAccessing/filtering/combining data" on the following page.
 > Functions (1.3)
```
✞ ☎ # EACH function has round braces  $aFunctionName(arg1 = setting, arg2 = setting)$  $\mathbb{Z}$  a  $\leq -1:3$ ; b  $\leq -4:2$ plot( $a$ ,  $b$ ) # will plot plot( $x=a$ ,  $y=b$ ) plot(b, a) # will plot plot(x=b,  $y=a$ ) plot( $y=b$ ,  $x=a$ )# same as plot(a, b) but explicit assig-# ning as 'x=a' doesn't worry about an argument's in- # ternal defined position, i.e. is sometimes safer args('plot.default')# accessing arguments of a function getAnywhere('plot') # accessing the code of plot- $f(x)$ 

## *>* Predefined words (1.4)

✆

## Reserved words, see also ?Reserved

- TRUE T FALSE F # boolean values
- Inf # indicates an infinite value
- NaN # means 'not a number'

NA # indicates an entry to be not available NULL # represents the null object LETTERS  $#$  vector "A" "B" "C" "D" ... letters # vector "a" "b" "c" "d" ... month.abb # "Jan" "Feb" "Mar" "Apr"... month.name # "January" "February" ... Reserved words in R's parser, see also ?Control function # used for programming a function if # if- $f(x)$ else # used in combination with if- $f(x)$ <br>while # while- $f(x)$  indicates a while loop # while- $f(x)$  indicates a while loop repeat # indicates a repeat loop<br>for # for- $f(x)$  indicates a for # for- $f(x)$  indicates a for loop next # used in loops<br>break # used in loops # used in loops *>* Plotting (1.5) High level plots create anew whereas low level plots add things. Common high level plots.  $a \leftarrow 1:3$ ;  $b \leftarrow 4:2$  $plot(a, b)$  # will do  $plot(x=a, y=b)$ ; see also ?pairs() hist $(x)$  # histogram of frequencies  $barplot(x)$  # histogram as bars  $dot{f}(x)$  # stacked plots line by line  $pie(x)$  # circular pie-chart  $\frac{1}{\cos(1)}$  + box-and-whiskers  $s$ unflowerplot $(x, y)$  # identical points as 'flowers' coplot $(x-y \mid z)$ # conditioning plots + marginal intervals  $\text{matplot}(x,y)$  # plot matrices/more than 2 columns at once plot.ts $(x)$  # time series if x is an ts-object contour( $x$ ,  $y$ ,  $z$ ) # contour plot '3D' filled.contour( $x$ ,  $y$ ,  $z$ ) # filled contour plot '3D'  $image(x, y, z)$  # colored rectangles  $persp(x, y, z)$  # 3D perspective plots stars( $\mathbf{x}$ ) # star (spider/radar) plots & segment diagrams  $symbols(x,y,...)$ # squares, stars, thermometers, boxplots... termplot(mod.obj) # plot regression terms Common low level plots.

✆

✆

✆

<span id="page-0-0"></span>✆

✆

✆

points( $x$ ,  $y$ ) # adds points or lines  $lines(x, y)$  # identical but with lines  $\text{polygon}(\mathbf{x}, \mathbf{v})$  # draws a polygon  $text{text}(x, y, \text{labels}, \ldots)$  # text at x, y thigmophobe.labels() #  $\bullet$  plotrix; no overlapping labels  $m$ text(text, side=3, line=0, ...) # adds marginal text segments( $x0$ ,  $y0$ ,  $x1$ ,  $y1$ ) # draws line segments arrows(x0, y0, x1, y1, angle=30, code=2)# 1:*←* 2:*→* 3:*↔* abline(a,b) # draws a line of  $y = b * x + a$  $abline(h=3)$  # draws a horizontal line at 3 abline( $v=1$ ) # draws a vertical line at 1 abline(lm.obj) # draws a regression line  $rect(x1, y1, x2, y2)$  # draws a rectangles legend('topleft', legend="...") # adds the legend title('My title') # adds a title (and sub-title) axis(side=3) # 3 adds on top; 1 2 3 4  $\rightarrow$  bo le to re box() # draw a box around the current plot  $rug(x)$ # draws small vertical indication lines of x, y  $location(n, type="n",...)$ #n-coordinates of mouse-click(s) identify( $x, y$ ) # data points with mouse-click(s)

<span id="page-1-0"></span>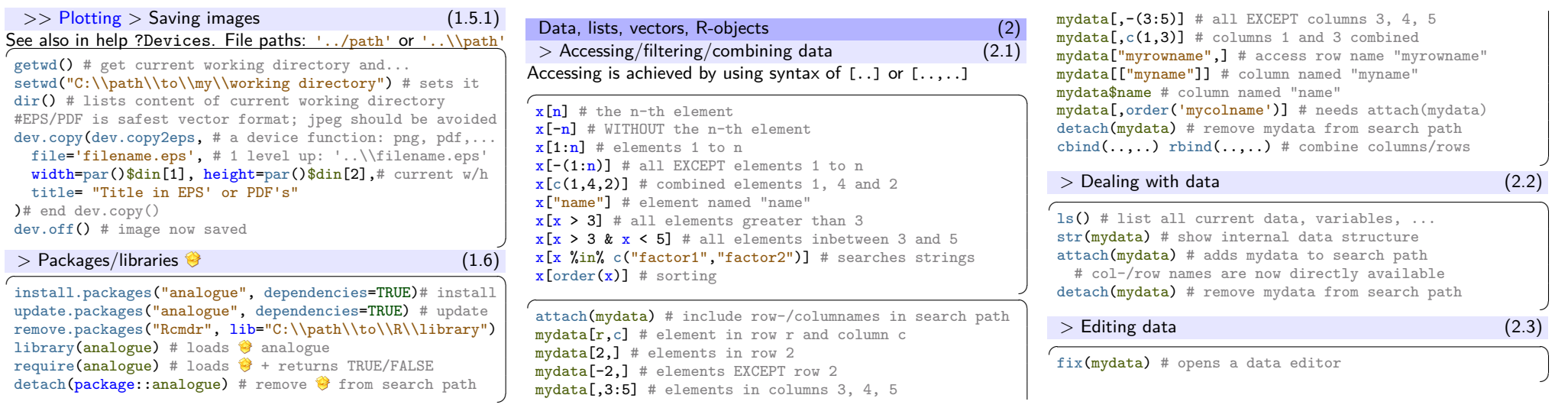

✆ Following graphics are modified from Paul Murrell "R Graphics". A book on the core graphics facilities of the R language and environment for statistical computing and graphics (Chapman & Hall/CRC, August 2005). See [http://www.stat.auckland.ac.nz/~paul/RGraphics/rgraphics.html.](http://www.stat.auckland.ac.nz/~paul/RGraphics/rgraphics.html)

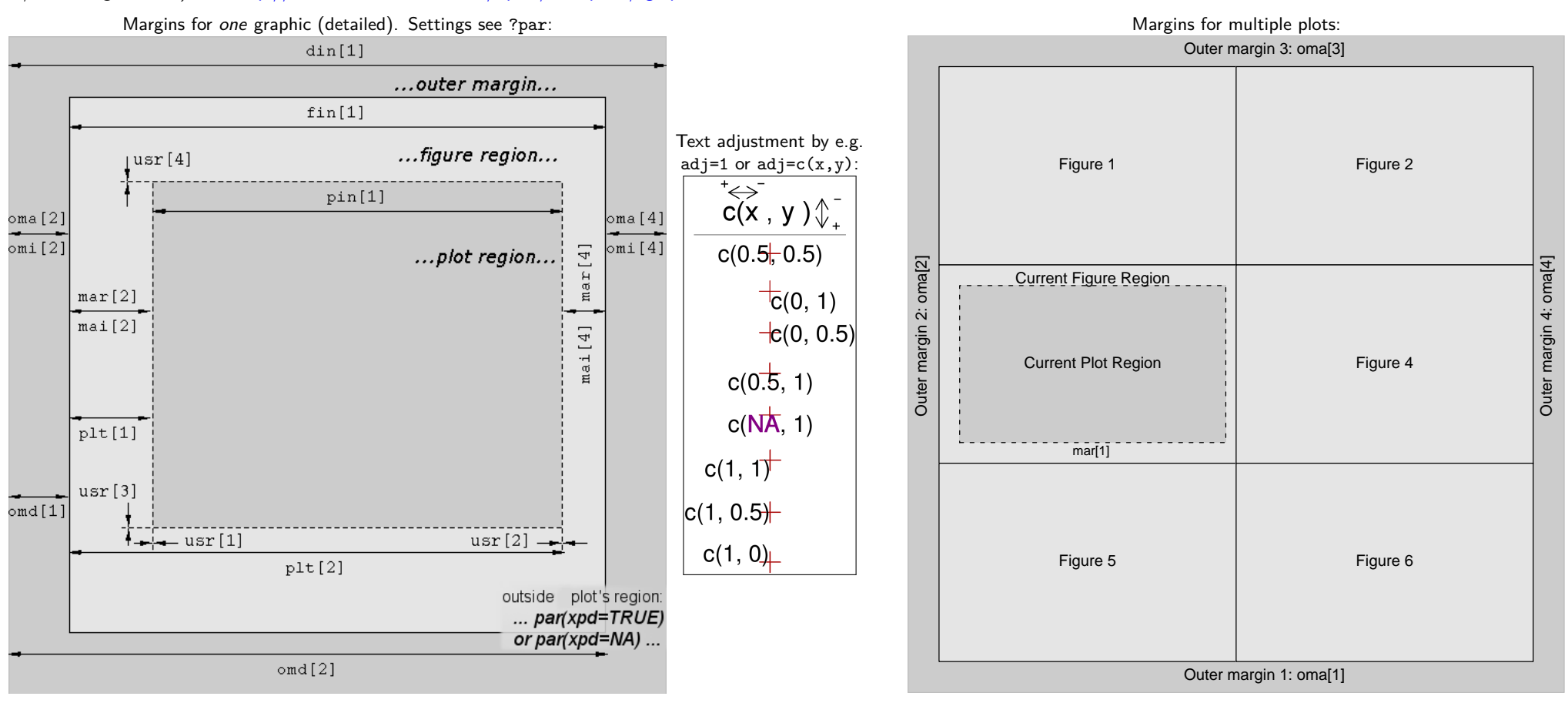